### **TERMO DE REFERÊNCIA**

**"Contratação de empresa especializada para Aquisição de Licenças de uso, manutenção e consultoria técnica nos seguintes softwares: Orçamento, Tesouraria, Contabilidade Pública, RH e Folha de Pagamento, Compras, Licitação, Patrimônio, Protocolo, Almoxarifado, Controle de Frotas e Portal da Transparência, para atender a Administração da Câmara Municipal de Sinop/MT"**

#### *1 - FINALIDADE*

1.1 A implantação de soluções informatizadas de gestão pública tem como objetivo a modernização e o fortalecimento institucional do município nas áreas administrativa, fiscal, financeira, bem como, buscar a estabilidade macroeconômica, por meio de um equilíbrio fiscal autossustentado, através de uma política pública eficiente e transparente na gestão das receitas e do gasto público municipal.

Os programas de gestão pública têm como propósito oferecer instrumentos ao legislativo municipal para:

1.1.1 Realizar uma gestão integrada das várias atividades da Câmara Municipal;

1.1.2 Colocar à disposição do público as informações e instrumentos necessários para o controle efetivo da sociedade em todas as ações relativas à gestão da Câmara Municipal.

1.2 O Sistema prevê apoio a projetos de fortalecimento institucional, destinados a aperfeiçoar os mecanismos de caráter legal, administrativo e tecnológico com que contam as áreas encarregadas da gestão administrativa. De forma específica, o Sistema está dirigido a:

1.2.1 Aperfeiçoar o modelo de gestão, a estrutura funcional, a política e a administração dos recursos humanos;

1.2.2 Implementar métodos e instrumentos de elaboração e acompanhamento orçamentário, num contexto de transparência e de participação dos cidadãos;

1.2.3 Integrar a administração financeira e implantar controles automatizados para a execução do orçamento e p

1.3 Nesse sentido, e visando o alcance dos objetivos propostos pelo sistema, e ainda, solucionar problemas gerados pela falta de integração entre as diversas áreas internas, por exemplo: retrabalho e informações duplicadas, dificuldade na obtenção de diagnósticos e informações gerenciais, a Câmara incluiu em seu projeto o fornecimento de licenças de uso de soluções informatizadas (programas) de gestão pública.

## *2 - DETALHAMENTO DO OBJETO*

2.1 A presente licitação tem por objeto a aquisição de licença de uso e implantação de programa de computador de gestão pública integrada, com apoio técnico à distância e presencial caso necessário, além de serviço de treinamento e capacitação do pessoal.

2.2 Estão compreendidos na descrição do Item 2.1. deste Termo de Referência os serviços de: implantação do programa de gestão pública integrada, o apoio técnico, o serviços de treinamento e capacitação do pessoal e o serviço de customização.

2.3 A implantação do programa de gestão pública subentende a conversão e migração dos dados, que correrão por conta da própria empresa contratada.

2.4 O item 2.1 compreende a estruturação e alimentação inicial/migração das informações para os cadastros, e bases de dados dos novos sistemas, além do trabalho operacional de levantamento de dados cadastrais que for necessário à implantação efetiva dos sistemas aplicativos naCâmara.

2.5 O apoio técnico abrange as manutenções e atualizações que se fizerem necessárias no sistema, incluindo solução de dúvidas, problemas para adequação de configuração ou correção de erros nos aplicativos, devendo observar os seguintes níveis de atendimento:

2.5.1 Helpdesk: Atendimento remoto através de comunicação telefônica comum, serviços de mensagens instantâneas, software de comunicação falada e escrita via Internet, página da internet para atualização de versões, serviço de publicação de dúvidas mais freqüentes, fóruns de discussão, serviço de FTP (transmissão remota de arquivos), comunicação remota, inclusive com acesso aos bancos de dados, para esclarecimento de dúvidas operacionais, envolvendo procedimentos, processamentos, cálculos, emissão de relatórios, parametrização dos aplicativos, erros de programas, erros de banco de dados e erros de comunicação (rede física e / ou lógica);

2.5.2 Serviço de Suporte Técnico: Nos casos não solucionados via Helpdesk deverá ser acionado o Setor de Suporte, que efetuará uma análise mais técnica, como checagem e auditoria no Banco de Dados, processamentos de Scripts (comandos específicos), correção de programas e envio de atualizações, se for o caso;

2.5.3 Atendimento "in loco": Se ainda assim não for solucionado o problema, será gerada uma Ordem de Serviço para atendimento local;

2.5.4 Horário disponível para registro das solicitações compatível com o horário de expediente da contratante;

2.5.5 Prazo máximo de 3 (três) dias úteis para realização dos pedidos, contados do primeiro atendimento;

2.5.6 Prazo para atendimento "*in-loco*", não superior a 3:00 (três) horas.

2.6 O serviço de treinamento e capacitação do pessoal deverá estar disponível durante toda vigência do contrato e em regra deverão ser prestados na sede da contratante.

2.7 Excepcionalmente, mediante justificativa aceita pela Câmara Municipal, poderão

os serviços de treinamento e capacitação de pessoal serem prestados em outroslocais.

2.8 Os serviços de customização compreendem:

2.8.1 Customização dos sistemas aplicativos e banco de dados;

2.8.2 Adequação das fórmulas de cálculo para atendimento aos critérios adotados pela Câmara Municipal;

2.8.3 Ajuste nas precedências de cálculo quando mais de uma fórmula de cálculo for aplicável simultaneamente;

2.8.4 Adequação de relatórios.

2.9 Além dos recursos elencados acima são requisitos do objeto:

2.9.1 Apresentação dos sistemas em modo gráfico;

2.9.2 Ser compatível com ambiente distribuído, permitindo a realização de tarefas concorrentes, independente se os clientes da aplicação estão em rede local ou em acesso remoto em relação ao servidor de aplicativo;

2.9.3 Prover o controle efetivo do uso do sistema, oferecendo total segurança contra a violação dos dados ou acessos indevidos às informações, através do uso de senhas por nível de acesso considerando sua função e grupo que ele pertença (Perfil), permitindo configuração das permissões de acesso individualizadas;

2.9.4 Permitir cadastramento de usuários com controle de nível de acesso, podendo ser configurado para inclusão, alteração, consulta e exclusão;

2.9.5 Utilizar em todo Sistema o ano com quatro algarismos;

2.9.6 Permitir a sua operabilidade com ou sem uso do mouse (habilitação das teclas "enter" ou "tab");

2.9.7 Possibilitar que o usuário acesse as funcionalidades permitidas a partir de qualquer terminal da rede da Câmara;

2.9.8 Registrar nas inclusões e atualizações efetuadas pelos operadores autenticados no sistema, nos cadastros e movimentações, um Log de utilização registrando todas as informações anteriores contidas nos campos e tabelas, permitir também que as consultas destes registros, sejam realizadas de forma simples;

2.9.9 Utilizar banco de dados que possuam ferramentas que permitam que as operações de backup e restore, sejam realizadas com interface amigável e clara, para facilitar os procedimentos relativos à segurança da base de dados;

2.9.10 Os sistemas deverão ser multi usuários e multi tarefas, permitindo controlar tarefas concorrentes, com acesso simultâneo ao banco de dados, sem perder a integridade referencial;

2.9.11 Permitir auditoria automática das operações efetuadas nos sistemas

(Controlando quem, quando e o que foi alterado);

2.9.12 Os sistemas deverão possibilitar o controle através de parâmetros sem que seja necessária a interferência de técnico;

2.9.13 Nas estações clientes os sistemas deverão rodar na plataforma Windows XP/VISTA, SEVEN ou Windows 8;

2.9.14 Todos os sistemas deverão estar baseados no conceito de transações mantendo a integridade dos dados em caso de queda de energia e/ou falha de software/hardware;

2.9.15 Permitir que o usuário execute tarefas distintas em uma única janela aberta no sistema, sem necessidade de fechar a mesma para abrir outra;

2.9.16 Propiciar que os diversos setores da Câmara possam manter e consultar as mesmas tabelas (usuários, ruas, bancos, contas bancárias, contas contábeis, pessoas e outras), tornando-as de uso comum (uso compartilhado), evitando a duplicidade de tabelas com conteúdo similar em diferentes setores de cada entidade, respeitadas as permissões e acessos definidas para cada usuário;

2.9.17 Permitir a visualização dos relatórios em tela, bem como a gravação opcional dos mesmos em arquivos com formato PDF, Excel, RTF ou TXT, para que possam ser visualizados ou impressos posteriormente;

2.9.18 Possuir recurso para exportação de dados, em arquivos em formato XLS e DOC:

2.9.19 Garantir a integridade referencial de arquivos e tabelas. Não deve ser possível apagar uma tabela Mestre sem que seus detalhes estejam apagados ou dependendo das regras de negócio, permitir fazer em cascata as alterações ou deleções;

2.9.20 Garantir que o sistema aplicativo tenha integração total entre seus módulos ou funções;

2.9.21 Possuir recursos de informação ao usuário sobre a função de um botão, campo, menu ou ícone nas telas do sistema ao posicionar o cursor sobre ele;

2.9.22 Apresentar nas GRIDs opção de ordenação por qualquer uma das colunas apresentadas;

2.9.23 Permitir em todas as telas de cadastro e movimentação, consultas por filtros dinâmicos e condições dinâmicas;

2.9.24 Apresentar ícones em botões e opções de menu de modo diferenciado caso eles estejam habilitados ou não habilitados;

2.9.25 Exibir mensagens de advertência ou mensagens de aviso de erro informando ao usuário um determinado risco ao executar funções e solicitando sua confirmação para dar prosseguimento a tarefa;

2.9.26 Permitir ao usuário acompanhar o andamento de operações mais demoradas

em execução de forma visual e clara, mostrando que o sistema está em operação;

2.9.27 Respeitar padronização de cor, tamanho e nomenclatura nos label's, botões, ícones e menus em todos os módulos do sistema;

2.9.28 Todo o sistema de informações deverá ser mantido em servidores de dados da CâmaraMunicipal;

2.9.29 Funcionar em servidor dedicado com mais de um processador, que utilize o sistema operacional Windows, sem restrição de número de usuários simultâneos;

2.9.30 Obedecer a uma padronização do uso de teclas e ícones, de forma a facilitar o aprendizado e a operação;

2.9.31 Possuir teste de consistência dos dados de entrada em datas, CPF eCNPJ;

2.9.32 Disponibilizar atualização individual e automática de Versões executáveis dos Softwares nas maquinas dos usuários;

2.9.33 Utilizar gerenciador de Banco de Dados FREE (Firebird/Postgree);

2.9.34 Todos os sistemas deverão atender a legislação e obrigações assessorias na esfera estadual e federal, com possibilidade de gerar arquivos para o tribunal de contas ou outros órgãos necessários e legais.

## **3. REQUISITOS FUNCIONAIS**

## **3.1 SISTEMA PARA ELABORAÇÃO DE PPA, LDO E LOA:**

- 3.1.1 Elaboração do Plano Plurianual (PPA);
- 3.1.2 Permitir atribuir o órgão responsável para cada programa e o seu gerente para acompanhamento;
- 3.1.3 Permitir registrar os indicadores e índices para avaliação dos programas;
- 3.1.4 Permitir cadastrar as ações necessárias ao atendimento dos programas;
- 3.1.5 Permitir informar as metas físicas e financeiras, sendo esta última com a indicação da fonte de recursos;
- 3.1.6 Permitir efetuar a avaliação periódica dos programas;
- 3.1.7 Permitir estabelecer vínculo do programa de governo com: indicadores e índices esperados, e a avaliação do programa;
- 3.1.8 Possibilitar o cadastro das ações para o atendimento dos programas, com as seguintes informações: tipo da ação (projeto/atividade/operações especiais) e seus detalhamentos;
- 3.1.9 Permitir cadastrar a previsão das transferências financeiras a fundos.
- 3.1.10 Permitir a aplicação de metodologias de cálculos diferenciadas para cada receita.
- 3.1.11 Permitir distribuir as metas financeiras para os exercícios pertencentes ao Plano Plurianual.
- 3.1.12 Possuir relatórios de custos por Programa e Órgão.
- 3.1.13 Possuir relatórios de custos por Ação;
- 3.1.14 Lei de Diretrizes Orçamentária (LDO);
- 3.1.15 Possuir cadastro de programas e ações, integrado ao PPA;
- 3.1.16 Permitir cadastrar as prioridades da LDO, definindo as metas físicas e as metas financeiras com identificação da fonte de recurso;
- 3.1.17 Não permitir a inclusão de prioridades que não estejam previstas no PPA;
- 3.1.18 Possibilitar informar a expansão da despesa e sua forma de compensação;
- 3.1.19 Permitir informar os riscos fiscais;
- 3.1.20 Permitir informar as projeções para o resultado nominal;
- 3.1.21 Possibilitar a previsão das transferências financeiras a fundos;
- 3.1.22 Possuir para emissão os anexos da Portaria 470 e 471 referentes aos Riscos e Metas Fiscais:
- 3.1.23 Possuir relatórios gerenciais da previsão da receita, despesa e transferências financeiras;
- 3.1.24 Lei Orçamentária Anual (LOA);
- 3.1.25 Possuir cadastro de programas e ações integrado ao PPA e a LDO;
- 3.1.26 Permitir a inclusão a qualquer tempo, de elementos, rubricas, funções, sub-funções, conforme tabela de classificação econômica da receita e da despesa, do plano de classificação da funcional programática e das fontes de recursos;
- 3.1.27 Permitir a elaboração do orçamento da despesa, podendo, a partir do nível de modalidades de aplicação, ser informado até o nível de desdobramento da despesa (elemento e sub-elemento de despesa);
- 3.1.28 Permitir identificar qual ação pertence a cada projeto atividade caso este possua codificaçãodiferente;
- 3.1.29 Possuir cadastro de transferências financeiras a fundos identificando a entidade a que esta se destina;
- 3.1.30 Possuir relatórios de comparação da receita e despesa por fonte de recurso;
- 3.1.31 Possuir a emissão de anexos nos moldes da Lei 4.320/64;
- 3.1.32 Possuir planilha de identificação das despesas;
- 3.1.33 Possuir relatórios gerenciais da previsão da receita, despesa e transferências financeiras;
- 3.1.34 Permitir emissão de assinaturas em todos os relatórios definidos pelo usuário;
- 3.1.35 Possibilitar que sejam mantidas as alterações das peças de Planejamento disponibilizando a impressão com datas retroativas;
- 3.1.36 Permitir a Elaboração de Decretos, Bloqueando automaticamente os Saldos no Software de Contabilidade, a ainda, executar na base contábil após a aprovação.

# **3.2 SOFTWARE PARA GERENCIAMENTO DE ORÇAMENTO E CONTABILIDADE PÚBLICA**

- 3.2.1 Manter o cadastro das leis e decretos que aprovam, alteram, exclui ou incluem os itens do Plano Plurianual.
- 3.2.2 Possibilitar o cadastro de programas, com as seguintes informações: situação (em andamento, paralisado ou concluído), objetivo, diagnóstico, fonte de financiamento com 10 dígitos, responsável, público alvo, diretriz, justificativa e indicadores, iniciativas, macro desafios, regionalização e a simplificação do tipo de programas para Temático e Gestão;
- 3.2.3 Permitir estabelecer vínculo do programa de governo com: indicadores e índices esperados, e a avaliação do programa;
- 3.2.4 Possibilitar o cadastro das ações para o atendimento dos programas, com as seguintes informações: tipo da ação (projeto/atividade/operações especiais) e seus detalhamentos, codificação, nomenclatura, órgão, vínculo, unidade orçamentária, função e subfunção de governo, produto, objetivo e meta descritiva;
- 3.2.5 Permitir registrar as audiências públicas realizadas para elaboração do PPA, LDO e LOA, bem como as sugestões da sociedade obtidas nas audiências públicas;
- 3.2.6 Possibilitar a avaliação da sugestão e a análise da viabilidade das sugestões obtidas nas audiências públicas;
- 3.2.7 Permitir cadastrar a previsão das transferências financeiras a fundos;
- 3.2.8 Permitir a aplicação e cálculo das metodologias cadastradas para as receitas e despesas;
- 3.2.9 Cadastrar a programação e projeção da receita, possibilitando a identificação de cada fonte de destino com 10 dígitos;
- 3.2.10 Permitir informar as metas físicas e financeiras, com a indicação das fontes de recursos com dez dígitos;
- 3.2.11 Permitir distribuir as metas financeiras para os exercícios pertencentes ao Plano Plurianual e os três anos subsequentes;
- 3.2.12 Propiciar emissão de relatórios de acompanhamento e comparação da execução financeira;
- 3.2.13 Propiciar emissão de relatório de Planejamento Estratégico- Programa por Objetivo, Programa por Natureza de Despesa, Programa por iniciativasObjetivo estratégico por Programa e iniciativas, Programa por órgão e exercício;
- 3.2.14 Possuir relatório comparativo das previsões do PPA, LDO e LOA;
- 3.2.15 Possuir anexos e planilhas (metas e riscos fiscais) para envio ao Legislativo;
- 3.2.16 Possibilitar a cópia dos dados de outros Planos Plurianuais;
- 3.2.17 Permitir cadastrar os responsáveis pela Unidade Gestora e Controle Interno;
- 3.2.18 Possuir cadastro de programas e ações, integrado ao PPA;
- 3.2.19 Permitir cadastrar as prioridades da LDO, definindo as metas físicas e as metas financeiras com identificação da fonte de recurso com dez dígitos bem como dos três anos subsequentes;
- 3.2.20 Não permitir a inclusão de prioridades que não estejam previstas no PPA;
- 3.2.21 Sistema não permite;
- 3.2.22 Registrar a receita prevista para o exercício da LDO e para os três exercícios seguintes;
- 3.2.23 Informar as metas físicas e financeiras da despesa;
- 3.2.24 Cadastrar projeções de cálculo para serem utilizadas para obter a previsão do total a ser gasto, e as medidas a serem tomadas para realizá-lo;
- 3.2.25 Cadastrar projeções de cálculo para serem utilizadas para obter a previsão do total da receita a ser arrecadado, e as medidas a serem tomadas para realizar a arrecadação;
- 3.2.26 Lançamento > Projeção da Receita ABA "medidas a serem adotadas para AM"
- 3.2.27 Manter o histórico das alterações efetuadas na LDO;
- 3.2.28 Possuir cadastro de renúncia da receita, identificando o tipo e as formas de compensação da renúncia;
- 3.2.29 Possibilitar a integridade das previsões definidas na LDO seja receita ou despesa, com as previsões definidas no PPA;
- 3.2.30 Permitir registrar as expansões da despesa e as suas respectivas compensações;
- 3.2.31 Permitir informar os riscos fiscais, identificando o tipo e a providência a ser tomada para o risco;
- 3.2.32 Possuir relatórios gerenciais da previsão da receita e da despesa com possibilidade de agrupamento por fonte de recurso;
- 3.2.33 Permitir cadastrar a Projeção da Receita por Destinação com fonte de dez dígitos e percentual de destinação;
- 3.2.34 Emitir demonstrativos baseados na Lei 101/00 (LRF);
- 3.2.35 Além disso, possui o relatório Localizado na Opção 4.6.4 Relatório > Anexos/LEI Responsabilidade > Anexo Lei Resp. Portaria 4.7.1 STN/MFI
- 3.2.36 Permitir copiar as receitas e despesas definidas no PPA;
- 3.2.37 Possuir cadastro de programas e ações, integrado ao PPA e LDO;
- 3.2.38 Permitir a integridade das informações entre PPA e LDO e LOA;
- 3.2.39 Permitir o cadastro da previsão da receita com informação da entidade responsável pela arrecadação;
- 3.2.40 Permitir o cadastro das despesas que compõem o orçamento, com identificação do localizador de gastos, contas da despesa, fontes de recurso e valores;
- 3.2.41 Possuir cadastro de transferências financeiras entre todos os órgãos da Administração Direta e/ou Indireta, identificando o tipo da transferência (Concedida/Recebida);
- 3.2.42 Permitir a elaboração da proposta orçamentária, mantendo o histórico das alterações efetuadas pelo Legislativo com a proposta original;
- 3.2.43 Disponibilizar no início do exercício, o orçamento aprovado para a execução orçamentária. Caso a proposta orçamentária não seja aprovada, disponibilizar dotações conforme dispuser a legislação municipal;
- 3.2.44 Permitir a inclusão a qualquer tempo, de elementos, rubricas, funções, subfunções, conforme tabela de classificação econômica da receita e da despesa, do plano de classificação da funcional programática e das fontes de recursos;
- 3.2.45 Permitir a elaboração do orçamento da despesa, podendo, a partir do nível de modalidades de aplicação, ser informado até o nível de desdobramento da despesa (elemento e subelemento de despesa);
- 3.2.46 Permitir cadastrar a programação das cotas de despesa;
- 3.2.47 Permitir cadastrar o cronograma mensal de desembolso;
- 3.2.48 Permitir a reestimativa da programação financeira das cotas de despesa e da receita;
- 3.2.49 Permitir reestimativa anual e projeção de receita dos três anos seguintes, contendo justificativa, Metodologia, Medidas a serem adotadas para A.M e Fonte de Destinação de Recurso com 10 dígitos para atender a nova legislação da contabilidade pública;
- 3.2.50 Permitir a elaboração de Avaliação da Gestão através de questionários Web, tanto do PPA quanto do Planejamento Estratégicodo município- PDI;
- 3.2.51 Permitir o cadastro de identidade organizacional tanto do órgão como das Unidades Orçamentárias, contendo: Responsável, Unidade Orçamentária, Usuário, Missão, Visão, Valores, Negócio, área de Atuação;
- 3.2.52 Possuir integração através de banco único ou forma similar que possibilite o reaproveitamento e a atualização automática de informações em tempo real com os Softwares orçamentário (PPA-LDO- LOA), Compras e Licitações,

Administrativo, Folha de Pagamento, Arrecadação/Tributos, Patrimônio, Frotas e Estoque;

- 3.2.53 Permitir que seja efetuada a escrituração contábil nos sistema financeiro, patrimonial e de compensação em partidas dobradas e no sistema orçamentário em partida simples, em conformidade com os Arts. 83 a 106 da Lei 4.320/64, inclusive com registro em livro diário com a atualização Preconizada no Manual de Contabilidade Aplicada ao Setor Público – MCASP;
- 3.2.54 Possuir integração com Convênios e Contratos, sendo alertado se estiver faltando alguma informação obrigatória exigida pelo Tribunal de Contas do Estado do Mato Grosso;
- 3.2.55 Controlar os saldos bancários e contábeis no momento do lançamento;
- 3.2.56 Não permitir o cadastro de fornecedores duplicados com o mesmo CNPJ ou CPF;
- 3.2.57 No ato da execução orçamentária e financeira, permitir que sejam usadas as três fases da despesa: empenho, liquidação e pagamento com a escrituração contábil automática, tendo como origem a Solicitação;
- 3.2.58 Controlar os saldos das dotações orçamentárias em tempo real não permitindo bloquear, empenhar e/ou fazer redução de dotação sem que exista saldo financeiro;
- 3.2.59 Permitir controlar o prazo de vencimento dos pagamentos de empenhos, visando o controle dos pagamentos em ordem cronológica;
- 3.2.60 Permitir um controle das operações orçamentárias e financeiras, por período, impedindo o usuário de qualquer alteração, inclusão ou exclusão nos registros;
- 3.2.61 Utilizar o Plano de Contas adotado pelo Tribunal de Contas do Estado em Lei vigente, correlacionando com as contas da Unidade Gestora;
- 3.2.62 Admitir a utilização de históricos padronizados e históricos com texto livre no empenho;
- 3.2.63 Permitir o gerenciamento de empenhos estimativos, globais e ordinários;
- 3.2.64 Permitir na liquidação de empenho, a integração instantânea com o Software de compras a fim de trazer os itens da requisição compatíveis com a natureza de despesa utilizada no empenho;
- 3.2.65 Permitir informar documentos fiscais na liquidação do empenho;
- 3.2.66 Permitir o cadastro de código de barra para liquidação de Duplicatas, Boletos ou contas, Convênio de água, luz, telefone para envio automático a instituição financeira conveniada (Banco do Brasil);
- 3.2.67 Permitir a geração de relatórios gerenciais de Receita, Despesa, Restos a Pagar, Depósitos de Diversas Origens, Bancos e outros, de acordo com o interesse do Município e do Tribunal de Contas, bem como Boletim Diário da Tesouraria;
- 3.2.68 Elaborar os anexos e demonstrativos do balancete mensal e do balanço anual, na forma da Lei 4.320/64 e Resolução do Tribunal de Contas;
- 3.2.69 Permitir que seja efetuada a geração dos razões analíticos de todas as contas integrantes dos Softwares Financeiro, Patrimonial e de Compensação;
- 3.2.70 Controlar os restos a pagar em contas separadas por exercício, para fins de cancelamento, quando necessário;
- 3.2.71 Permitir efetuar o cancelamento de restos a pagar;
- 3.2.72 Permitir a anulação dos empenhos por estimativa no final do exercício, evitando a inscrição em restos a pagar;
- 3.2.73 Permitir a anulação total e parcial do empenho, ordens de pagamento, nota de despesa extra- orçamentária;
- 3.2.74 Permitir que na rotina de anulação de empenho seja informado o motivo da anulação;
- 3.2.75 Permitir estornos de lançamentos contábeis nos casos em que se apliquem;
- 3.2.76 Permitir o controle do pagamento de empenho, restos a pagar e despesas extras;
- 3.2.77 Permitir controlar o prazo de vencimento dos pagamentos de empenhos, visando o controle dos pagamentos em ordem cronológica;
- 3.2.78 Permitir registrar os pagamentos totais ou parciais das despesas e a anulação dos registros de pagamentos;
- 3.2.79 Permitir efetuar os lançamentos de receita e despesa automaticamente nos sistemas Financeiro, Orçamentário, Patrimonial e de compensação, conforme necessário;
- 3.2.80 Permitir efetuar o cancelamento de restos a pagar em contrapartida com as variações patrimoniais, em rubrica definida pelo usuário;
- 3.2.81 Controlar os restos a pagar em contas separadas por exercício, para fins de cancelamento, quando necessários;
- 3.2.82 Permitir que seja emitida ordens de pagamento de restos a pagar, despesa extra e de empenho;
- 3.2.83 Permitir que a unidade orçamentária processe o respectivo empenho;
- 3.2.84 Permitir o controle de despesa por tipo e fontes de recursos, relacionado ao elemento de despesa;
- 3.2.85 Permitir cadastrar e controlar as dotações constantes no orçamento do município e das decorrentes de créditos adicionais especiais e extraordinários;
- 3.2.86 Permitir cadastrar e controlar os créditos suplementares e as anulações de dotaçõres;
- 3.2.87 Permitir registrar e controlar as dotações orçamentárias, opção de bloqueio e desbloqueio, em caso de saldo insuficiente;
- 3.2.88 Permitir controlar a numeração de empenhos através de reserva de empenho;
- 3.2.89 Permitir reservar dotação orçamentária para fins de processos licitatórios;
- 3.2.90 Permitir gerar planilhas para formar quadro de detalhamento da despesa;
- 3.2.91 Efetuar o acompanhamento do cronograma de desembolso das despesas para limitação de empenho conforme o Artigo 9º da Lei 101/00 – LRF, de 4 de maio de 2000, quando necessário;
- 3.2.92 Permitir o bloqueio e desbloqueio de dotações, inclusive objetivando atender ao artigo 9º da Lei Complementar 101/2000 (LRF);
- 3.2.93 Permitir ao departamento de compras utilizar o cronograma de desembolso financeiro para fins de limitação das solicitações via internet;
- 3.2.94 Permitir modificar, liberar, diminuir e aumentar o saldo do cronograma de acordo com as necessidades de cada secretaria;
- 3.2.95 Permitir gerar relatórios de saldos disponíveis de dotações, de saldos de empenhos;
- 3.2.96 Permitir gerar arquivos para o APLIC, relativos aos atos administrativos de contabilidade, financeiro, orçamento e patrimonial;
- 3.2.97 Permitir gerar o balancete da receita, despesa e financeiro de acordo com o Plano de Contas do TCE-MT;
- 3.2.98 Permitir a baixa de pagamentos em lote ou individualmente;
- 3.2.99 Permitir a alteração e/ou exclusão de empenhos, ordens de pagamentos e notas de despesa extra- orçamentária;
- 3.2.100 Permitir o cadastramento de fornecedores, bem como sua alteração;
- 3.2.101 Permitir a consulta de empenhos (dados, parcelas processadas, não processadas, estornos, pagamentos efetuados, etc.);
- 3.2.102 Permitir inclusão/alteração de órgãos, unidades, função, sub-função, programa, projeto atividade, ações, sub-elementos, recursos vinculados;
- 3.2.103 Permitir a geração automática de empenhos através de informações do Software de controle de compras e licitações;
- 3.2.104 Permitir empenhar, liquidar, reter (consignações) e pagar automaticamente as folhas de pagamento, evitando o re-trabalho, importando informações diretamente do Software de folha de pagamento para o Software contábil;
- 3.2.105 Emitir relatórios: pagamentos efetuados, razão da receita, pagamentos em ordem cronológica, livro diário, extrato do credor, demonstrativo mensal dos restos a pagar e relação de restos a pagar;
- 3.2.106 Emitir relatórios para auxilio das informações ao SIOPS e SIOPE;
- 3.2.107 Possuir relatório de programação das cotas de despesas para permitir o acompanhamento do cronograma de desembolso das despesas, conforme o artigo 9º da Lei 101/00– LRF, de 4 de maio de 2000;
- 3.2.108 Possuir relatório de programação das cotas de receitas, demonstrando os valores previstos e executados;
- 3.2.109 Emitir relatórios das despesas orçamentárias: empenhada, liquidada, paga e a pagar, permitindo ao usuário solicitar por: Dotação Orçamentária, Fornecedor, Elemento, Órgão, Unidade, Convênio, Fonte de recurso e programa;
- 3.2.110 Permitir a emissão de extratos por: Empenho, Fornecedor, Dotação, Restos a pagar processado e Restos a pagar não processado;
- 3.2.111 Possibilitar iniciar os movimentos contábeis no novo exercício, mesmo que o anterior ainda não esteja encerrado, possibilitando a atualização automática dos saldos contábeis no exercício já iniciado;
- 3.2.112 Gerar os arquivos conforme o MANAD, para a Secretaria da Receita da Previdência;
- 3.2.113 Gerar o arquivo conforme layout para importação de informações da DIRF;
- 3.2.114 Permitir a transferência automática dos saldos de balanço para o exercício seguinte, no encerramento do exercício;
- 3.2.115 Permitir emissão de assinaturas em todos os relatórios definidos pelo usuário;
- 3.2.116 Efetuar automaticamente os lançamentos contábeis de aquisição de Bens patrimoniais através da informação do processo de compra;
- 3.2.117 Emitir relatórios contendo os demonstrativos do relatório resumido da Execução Orçamentária – RREO e o Relatório de Gestão Fiscal – RGF de acordo com a portaria STN 637/2012 e alterações posteriores, com vistas a atender TCE e CEF.

#### **3.3 SOFTWARE PARA GERENCIAMENTO DA TESOURARIA.**

3.3.1 Permitir registrar todas as movimentações de recebimento, pagamento,

controlar caixa, bancos, emissão de Cheques, livros, demonstrações, boletim diário de arrecadação e tesouraria, registrando automaticamente os lançamentos na contabilidade. Pagamentos Extra – Orçamentários e Restos a Pagar;

- 3.3.2 Permitir efetuar os lançamentos de investimentos, aplicações,
	- débitos/créditos, transferências e controle dos saldos bancários;
- 3.3.3 Permitir a configuração do formulário de cheque, pelo próprio usuário, de forma a compatibilizar o formato da impressão com os modelos das diversas entidades bancárias;
- 3.3.4 Permitir agrupar diversos pagamentos a um mesmo fornecedor em um único cheque:
- 3.3.5 Permitir o registro da emissão de cheque e da respectiva cópia;
- 3.3.6 Efetuar conciliações automáticas a partir de arquivos baixados do Banco do Brasil, C.E.F. e outros conveniados;
- 3.3.7 Permitir registrar e fornecer relatórios sobre os pagamentos efetuados por banco/cheque;
- 3.3.8 Permitir a emissão de Ordem Bancária BB, com opção para agrupamento de Pagamentos a diversos fornecedores contra o mesmo banco da entidade, efetuar os mesmos tratamentos dos pagamentos individuais;
- 3.3.9 Permitir emitir cheque em formulário contínuo para impressora matricial ou impressora do tipo autenticadora;
- 3.3.10 Permitir efetuar pagamentos em forma de grupo, baixando e emitindo automaticamente cheques e Ordens de pagamento instantaneamente;
- 3.3.11 Permitir controlar a movimentação de pagamentos, registrando todos os pagamentos efetuados contra caixa ou bancos, gerando recibos permitindo estornos, efetuando os lançamentos automaticamente nas respectivas contas contábeis;
- 3.3.12 Permitir efetuar a conciliação bancária necessárias comparando com os lançamentos de pagamentos e de recebimentos no período selecionado com os lançamentos dos extratos bancários, além de emitir o demonstrativo de conciliação do saldo bancário, podendo conciliar por numero de cheque e somatória de valores;
- 3.3.13 Permitir emissão de relatórios diários necessários ao controle da tesouraria, classificados em suas respectivas dotações e contas;
- 3.3.14 Permitir controlar o saldo bancários, boletim diário dos bancos e livro do movimento caixa;
- 3.3.15 Permitir emitir o demonstrativo financeiro de caixa;
- 3.3.16 Permitir a integração com os arquivos de retorno dos bancos de arrecadação de tributos com baixa de pagamento automática pelo Software, replicando ao Software de arrecadação municipal;
- 3.3.17 Permitir consulta de débitos de contribuintes na hora da emissão de cheques;
- 3.3.18 Disponibilizar consultas à movimentação e saldo de contas de qualquer período do exercício;
- 3.3.19 Permitir a consulta do Extrato do Credor, demonstrando informações dos empenhos e dos restos a pagar na mesma opção;
- 3.3.20 Permitir a consulta da despesa empenhada a pagar do total por unidade orçamentária, com a possibilidade de impressão da consulta;
- 3.3.21 Possibilitar a demonstração de saldos bancários, através de boletim diário de tesouraria e livro caixa;
- 3.3.22 Emitir os seguintes relatórios: Razão analítico das contas banco, Empenhos

em aberto por credores e por secretaria, Notas de Liquidação e Notas de Pagamento;

- 3.3.23 Permitir a geração de relatórios em vários formatos: TXT, PDF ou HTML.
- 3.3.24 Permitir emissão de assinaturas em todos os relatórios definidos pelo usuário.

# **3.4 SOFTWARE PARA GERENCIAMENTO DA PRESTAÇÃO DE CONTAS AO TCE/MT (APLIC)**

- 3.4.1 As validações devem ser atualizadas imediatamente após publicação de alteração do layout APLIC- TCE/MT;
- 3.4.2 Geração de forma automática dos dados em formato XML para o Tribunal de Contas conforme layout e instrução normativa disponível no site do TCE-MT referente à Ferramenta de Auditoria Pública Informatizada-APLIC, da qual deverá consolidar todas as informações requeridas, cruzando as informações e expedindo ocorrências para serem corrigidas nos Softwares de origem e validadas posteriormente;
- 3.4.3 Possuir alertas sobre informações de envio obrigatório, não contidas nos dados importados;
- 3.4.4 Validar os quatro tipos de carga de envio sendo: Peças de Planejamento (Orçamento), Arquivos Tempestivos de Processos Licitatórios, Arquivos Tempestivos de Concursos Públicos, Arquivos Tempestivos de Processos Seletivos, Carga Inicial e Carga mensal;
- 3.4.5 Possuir integração com todos os Softwares de Gestão Pública para importação dos dados conforme layout atualizado APLIC TCE-MT;
- 3.4.6 Possuir pré-validação igual ou semelhante as regras de validação do Portal das Unidades Gestoras (PUG) TCE-MT. De forma temporária para Auditoria dos dados lançados em todos os departamentos da U.G;
- 3.4.7 Possuir fechamento dos dados temporários, Transferência para tabelas permanentes, Geração do XML e o processo reverso importando XML enviado;
- 3.4.8 Possuir opção de fazer a exclusão automática das informações duplicadas nos arquivos importados e das informações já enviadas em competências anteriores;
- 3.4.9 Oferecer recurso para reabertura de competências enviadas anteriormente ao TCE/MT;
- 3.4.10 Posicionar e remeter o usuário ao Portal da Unidade Gestora no site do TCE/MT após o fechamento, protocolo na Ferramenta APLIC TCE-MT e compactação dos XMLs;
- 3.4.11 Possibilitar ao usuário fazer a validação dos arquivos a qualquer momento, podendo após verificação de possíveis erros, encaminhar relatórios aos setores competentes para efetiva correção ou lançamento de dados inconsistentes;
- 3.4.12 Emitir resumo de envio por sistema e categoria, possibilitando imprimir campo para assinaturas;
- 3.4.13 Emitir balancete com o Plano de Contas do TCE/MT a fim de conferir e verificar os débitos, créditos e saldo anterior;
- 3.4.14 Emitir relatórios para conferência dos departamentos de contabilidade compras, licitação, folha de pagamento e Administrativo contemplando no mínimo as seguintes tabelas: Adiantamento, Ato Pessoal, Cargo Função Pessoal, Cargo Função Pessoal Diária, Cargo Função Pessoal Vaga, Caução Contrato, Conselho Municipal, Contratado, Contratado Certidão, Contrato Dotação, Contrato, Publicação Contrato, Decreto, Devolução Adiantamento, Diária, Divida Publica, Divida Publica Saldo, Lei, Membro Conselho Municipal, Participante Convenio, Participante
- 3.4.15 Convenio Certidão, Prestação Contas Convenio, Prestação de Contas Adiantamento, Publicação Ato Pessoal, Publicação Convenio, Reunião Conselho Municipal, Solicitação;
- 3.4.16 Emitir relatórios para conferência dos departamentos de contabilidade, tesouraria, arrecadação, compras e licitação, contemplando no mínimo as seguintes tabelas: Alteração LDO, Alteração LOA, Anulação de Empenho, Anulação de liquidação de Empenho, Anulação de Pagamento de Empenho, Anulação Estorno Receita Arrecadada Banco, Autorização Abertura de Credito, Bilhete Passagem, Banco não oficial, Cadastro Geral, Cadastro Geral Sócio, Conta Bancaria, Conta
- 3.4.17 Bancária Inativa, Desconto Folha Pagamento, Desconto Liquidado, Desconto Liquidado Pago, Desconto Recibo Pagamento Eventual, Empenhos, Folha
- 3.4.18 Pagamento, Inscrição Resto Pagar, Movimento Resto Pagar, Item Resto Pagar Processado, Itens de Liquidação de Empenho, Liquidação Empenho Fonte Recurso,
- 3.4.19 Liquidações Empenho, Movimento Banco, Movimento Caixa, Nota Fiscal, Pagamento Empenho, Pagamento Empenho Documento, Pagamento Empenho Liquidação, Receita Arrecadada Banco, Receita Arrecadada Caixa, Recibo Pagamento Eventual, Resumo de Conciliação, Transferência Bancaria,
- 3.4.20 Transferência Financeira Realizada;
- 3.4.21 Emitir relatórios para conferência dos departamentos de compras e licitação, contemplando no mínimo as seguintes tabelas: Convidado Processo Licitatório, Item Processo Licitatório, Participante Processo Licitatório, Processo Licitatório, Processo Licitatório Certidão, Processo Licitatório Dotação;
- 3.4.22 Emitir relatórios para conferência dos departamentos de contabilidade, frotas, estoque e patrimônio contemplando no mínimo as seguintes tabelas: Movimento Material, Relação de Bens Moveis, Relação de Bens Veículos, Relação de Itens Comodato Bens Moveis, Seguro Obrigatório Veiculo, Uso Mensal Veiculo;
- 3.4.23 Importar XML de erros gerados pelo PUG TCE-MT;
- 3.4.24 Emitir Relatórios dos erros importados do PUG TCE-MT;
- 3.4.25 Permitir o lançamento dos protocolos gerados pelo recebimentos das cargas enviadas ao PUG TCE- MT;
- 3.4.26 Permitir que o usuário limpe todas as tabelas de arquivos temporários de uma única vez;
- 3.4.27 Permitir a visualização de arquivos XML sem que seja necessária sua importação para as tabelas temporárias de auditoria;
- 3.4.28 Permitir a atualização de tabelas internas do Sistema com dados atualizados

da Ferramenta APLIC TCE-MT;

- 3.4.29 Permitir a conferência e manutenção dos arquivos .txt e .pdf importados;
- 3.4.30 Conversão automática de arquivos .txt lançados no sistema para .pdf.
- 3.4.31 Nomeação automática dos arquivos .pdf para o padrão exigido de nomenclatura do layout APLIC TCE-MT.

#### **3.5 SISTEMA PARA GERENCIAMENTOS ADMINISTRATIVOS**

- 3.5.1 Permitir atribuições de acesso a usuários através de senhas, atribuindo permissão de grupos;
- 3.5.2 Permitir emissão de assinaturas em todos os relatórios definidos pela gestão; Menu > Relatórios: Todos os Relatórios;
- 3.5.3 Disponibilizar informações adicionais e complementares para os Softwares Folha de Pagamento, Contabilidade, Compras e Licitação, Arrecadação/ Tributos e Tesouraria para execução de suas atividades diárias;
- 3.5.4 Permitir cadastrar e controlar as Audiências Públicas e a publicação e registro dos relatórios RREO, RGF da LRF;
- 3.5.5 Permitir cadastrar e controlar todos os conselhos municipais, membros e reuniões;
- 3.5.6 Permitir registrar a entrada de todos os convênios controlando: esfera governo, natureza, nº do convênio, tipo valor aditivo, convênio principal, data assinatura, data vencimento, objetivo, data publicação, valor, veiculo de comunicação, tipo prestação de contas, lei, identificação, anexação de arquivo, órgão, área de aplicação, bem como: planilha de itens, publicação, rescisão, prestação de contas, participantes cadastro Certidão, alteração e transferência;
- 3.5.7 Permitir cadastrar e controlar o Período Atividade dos responsáveis pelas Secretarias/UG, bem como registrar o saldo de divida e declaração dos bens de cada gestor responsável;
- 3.5.8 Manter o cadastro de todos os textos que darão origem a atos administrativos como Lei, Portaria, Decretos, Contratos e Termos de Posse;
- 3.5.9 Permitir o registro dos contratos informando: Forma contratual, natureza, Nº. Contrato/Aditivo, Nº. Contrato Principal, Tipo do Contrato, Data Assinatura, Data Vencimento, Controlar Vencimento, Objetivo, Responsável Jurídico, Nº. OAB, Valor, Porcentagem Caução, Moeda, Nº. Convênio, Nº. Convênio Principal, Lei, Complemento Lei, Tipo da Compra, Nº. Processo Licitatório, Tipo Concurso, Concurso, Código Responsável Principal, Nome Arquivo, Empenhos, Ano, Nº. Empenho, dotações e Valor;
- 3.5.10 Controle de Publicação: Nº. Contrato, Contrato Principal, Tipo do Contrato, Tipo da Publicação, Data, Veiculo de Comunicação;
- 3.5.11 Controle de Caução: Nº. Contrato, Contrato Principal, Tipo do Contrato, Tipo documento Caução, Nº. Documento, Data, Valor, Banco, Agência, Conta, Tipo de Conta, Banco Depósito, Agência Depósito e Nº. Depósito;
- 3.5.12 Baixa Caução: Nº. Contrato, Contrato Principal, Tipo do Contrato, Tipo da Caução, Data da Caução, Data da Baixa, Valor, Modalidade Baixa, Valor e Modalidade Baixa;
- 3.5.13 Paralisação/Rescisão: Nº. Contrato, Contrato Principal, Tipo do Contrato, Tipo da paralisação, Data, Motivo e Prazo;
- 3.5.14 Controlar o vencimento dos contratos e avisar com alerta de 60 dias de antecedência os contratos que estão vencendo.
- 3.5.15 Emitir relatório de contratos que vencerão em determinado mês, demonstrando: Tipo, Contrato, Data, Credor, Objeto, Valor Contrato, Vigência e Situação, separado por secretárias.
- 3.5.16 Pessoal Temporário: Forma Contratual, Nº. Contrato, Número Principal, Cargo, Carga Horária, Tipo Prazo, Data Assinatura, Data Inicio, Data Vencimento, Objetivo, Valor, Porcentagem Caução, Lei número, Tipo Concurso, Nº. Concurso, Código Resumido, Nome do Arquivo Texto, Empresa e Funcionário;
- 3.5.17 Alteração: Nº. Alteração, Data, Contrato, Nº. Contrato, Nº. Contrato Principal, Tipo do Contrato, Motivo, Vigência, Valor e Nº. Nota de Empenho;
- 3.5.18 Contratados: Nº. Contrato, Nº. Contrato Principal, Tipo do Contrato, Identificação e Data. Certidão: Nº. Contrato, Nº. Contrato Principal, Tipo do Contrato, Nº. Identificação Pessoa, Nº. Certidão, Tipo Certidão, Data Emissão, Data Validade;
- 3.5.19 Permitir registrar a rescisão do contrato indicando motivo e data;
- 3.5.20 Permitir o registro de todas as obras públicas do município, controlando: Nº. Obra, Ano/Mês de Inicio, Tipo Protocolo, Natureza, Detalhe Natureza, Descrição, Tipo de Execução, Tipo Empreitada, Numero Art., Prazo para Conclusão, Nº. Contrato, Nº. Contrato Principal, Endereço, Bairro, Complemento, Latitude Inicial, Latitude Final, Longitude Inicial, Longitude Final;
- 3.5.21 Engenheiro: CPF, Nome, CREA;
- 3.5.22 Engenheiro responsável pela Obra: Nº. Obra, CPF, Data de Inicio, Número ART, Tipo, Data Fim Obra;
- 3.5.23 Histórico da Obra: Nº. Obra, Situação, Data Situação, Arquivo Texto;
- 3.5.24 Medição de Obra: Nº. Obra, Tipo Medição, Data Inicial, Data Final, Data Fechamento, CPF Engenheiro, Ano Empenho, Nº. Empenho, Órgão, Unidade, Nº. Liquidação, Arquivo Texto, Nº. Medição, Valor;
- 3.5.25 Itens da Medição: Item, Valor Unitário, Quantidade, Total;
- 3.5.26 Planilha de Obras: Nº. Obra, Nº. Seqüencial, Data, Total, Total Acrescido, Total Decrescido, Total Extracontratual, Nº. Convênio, Nº. Convênio Principal, Chave do Contrato, Nº. Contrato, Nº. Contrato Principal, Tipo do Contrato, Tipo Planilha, Arquivo Texto;
- 3.5.27 Itens da Planilha de Obras: Item, Tipo, Valor Unitário, Quantidade, Total;
- 3.5.28 Empenho referente à Obra: Empenho, Órgão, Unidade, Obra;
- 3.5.29 Cadastro dos Itens da Obra: Código do Item Data de Cadastro, Descrição da Unidade, Unidade de Medida, Tipo do Item;
- 3.5.30 Permitir cadastrar todas as Leis, organizando por: número, seqüência, lei espera, letra, data aprovação, nome do arquivo, lei tipo, vencimento, controlar vencimento, lei número alterada, natureza, ementa, assunto, situação, observações, autoria, data de publicação, veiculo comunicação;
- 3.5.31 Permitir cadastrar todos os Decretos, organizando por: lei, nº decreto, data, tipo decreto, vencimento, controlar vencimento, classe decreto, nome arquivo, nº lei decreto, ementa, assunto, situação, observações, leis correlatas, autoria, banco, agência relacionado, conta relacionado, tipo conta data publicação, veiculo comunicação;
- 3.5.32 Permitir cadastrar Decretos sem Lei, organizando por: nº decreto, data, tipo decreto, nome arquivo, ementa, assunto, situação, observações, leis correlatas, autoria;
- 3.5.33 Permitir cadastrar todas as Portarias, organizando por: portaria, nº. lei, data, assunto, situação, observações, autoria, nome do arquivo;
- 3.5.34 Permitir cadastrar e controlar as LEIS de Diárias para os cargos função pessoal contemplando: tipo de diária, natureza diária, tipo documento diária, valor, data cadastro, nome arquivo texto, nº do documento diária, data documento diária;
- 3.5.35 Permitir registrar e controlar as Dívidas Públicas, informando: dívida pública / saldo, nº da dívida, lei, data da divida, tipo, nº documento, moeda, valor lei, valor contrato, quantidade parcelas, data 1º parcela, valor parcela, banco, identificação, titulo contrato, nº contrato, descrição do contrato, nº contrato principal, tipo contrato;
- 3.5.36 Movimentação da Dívida Pública: Nº da Dívida, Data Movimento, Tipo Movimento, Nº. Sequencial, Valor, Data Vencimento, Nº. Parcela, Ano Empenho, Nº. Empenho, Órgão, Unidade;
- 3.5.37 Permitir registrar todas as normas instituídas pelo Controle Interno, contendo cadastro para: Normas, SCI, Plano, Documento e Tomada de Contas Especial;
- 3.5.38 Permitir solicitar via internet às diárias, adiantamentos de viagem e bilhetes de passagem para servidores públicos;
- 3.5.39 Registrar a Prestação de contas dos adiantamentos de viagem, bem como bloquear o servidor e enviar autorização para desconto em Folha de Pagamento do valor devido aos cofres públicos, pela irregularidade;
- 3.5.40 Emitir os seguintes relatórios de: Cadastro Geral físico e jurídico; Cadastro Geral Sócios; Movimentação de Solicitação de Diária, Adiantamento e Bilhete de Passagem; de convenio; convênios em andamentos; participante de convênios; prestação de contas de convênios; publicações de convênios; contratos; contratados; certidões dos contratados; caução; baixas de caução/contrato; pessoal temporário totalizando por contrato; pessoal temporário publicação de contratos pessoais; paralisação das rescisões de contratos; contratos por contratados; publicação de contrato; dividas publica; relatório de empenhos X obras; histórico de obras; medição da obra, obra planilha, itens da planilha de obras; engenheiros; leis e/ou decretos; conselho municipal; adiantamentos de viagens, devolução de adiantamento de viagem, prestação de contas e não prestação de contas; diária, de prestação de contas diárias, diárias sem prestar contas, anulação/estorno diária; cargos de função pessoal diária; viagem;
- 3.5.41 Emitir relatórios exigidos pelo TCE-MT: Cadastro de Responsáveis-Anexo I, Adiantamentos Concedidos-Anexo IX, Diárias Concedidas-Anexo X, Contratos e Instrumentos Congêneres-Anexo XVIII, Contratos-Anexo XVIII, Alteração Contratuais-Anexo XIX, Convênios-Anexo XX, Alterações de Convênios-Anexo XXI, Transferência de Convênios Recebidos e Cedidos-Anexo XXII, Demonstrativo Proc. Tomadas de Contas Especiais Inicio do Mês-Anexo XXIX, Demonstrativo Proc. Tomadas de Contas Especiais Concluído no Mês-Anexo XXX, Justificativa para não envio dos documentos/informações-Anexo XLII.

# **3.6 SOFTWARE PARA GERENCIAMENTO DE COMPRAS/LICITAÇÕES DE MATERIAIS E SERVIÇOS COM DISPONIBILIDADE DO SERVIÇO DE PROPOSTA A FORNECEDORES**

- 3.6.1 Permitir que as solicitações de itens para Processos Licitatórios ou SRP, sejam feitos via internet pelas secretarias de origem, e que o departamento de compras e licitações reaproveitem e vinculem essas informações na elaboração do processo licitatório ou no registro de preço, conforme a necessidade.
- 3.6.2 Permitir controlar toda compra efetuada, proveniente ou não das licitações, acompanhando o processo desde a solicitação via internet até a entrega do bem ao seu destino.
- 3.6.3 Possuir cadastro único de materiais e credores, onde estes ficarão centralizados no departamento de compras e licitações, podendo ser utilizados pelas demais secretarias e Softwares integrados.
- 3.6.4 Registrar os processos licitatórios, identificando número do processo, objeto, requisições de compra, modalidade de licitação e datas do processo.
- 3.6.5 Sugerir o número da licitação sequencial, por modalidade cadastrada.
- 3.6.6 Possibilitar o lançamento/visualização dos lances de pregões na tela.
- 3.6.7 Permitir o cadastramento de comissões: permanente, especial, pregoeiros e leiloeiros, informando as portarias ou decretos que as designaram, com sua respectiva data de designação e expiração, permitindo informar também os seus membros e funções.
- 3.6.8 Importar/agrupar várias solicitações de compras feitas pela internet das diversas secretarias para montagem de um único processo.
- 3.6.9 Emitir Autorizações de fornecimento dos materiais ou serviços licitados.
- 3.6.10 Permitir alterar a data de emissão das autorizações de fornecimento.
- 3.6.11 Controlar as solicitações de compra por secretaria/centro de custo, não permitindo que outros usuários acessem ou cadastrem solicitações não pertencentes ao seu centro de custo.
- 3.6.12 Possibilitar o controle das solicitações através dos status: em edição, em aberto, devolvidas, à cancelar e canceladas.
- 3.6.13 Permitir desconto na ordem de compra.
- 3.6.14 Possuir classificação de materiais de acordo com as tabelas internas do TCE-MT, respeitando a ligação dos grupos de elemento, sub-elemento e desdobramento da despesa.
- 3.6.15 Não permitir que seja excluído nenhum cadastro de material ou credor após ter tido algum tipo de movimentação.
- 3.6.16 Possibilitar o cadastramento de materiais de maneira que se possa gerar relatórios de quantidades adquirida de materiais num determinado período.
- 3.6.17 Possibilitar que seja gerada a requisição de materiais ou serviços através da solicitação feita via internet.
- 3.6.18 Permitir o controle das despesas realizadas e a realizar de mesma natureza, para que não ultrapasse os limites legais.
- 3.6.19 Possibilitar controlar os gastos por unidade orçamentária através de limites mensais preestabelecidos no cronograma de desembolso financeiro do planejamento.
- 3.6.20 Permitir a integração com Software de contabilidade, no que se refere ao bloqueio do valor da despesa previsto no processo.
- 3.6.21 Permitir o cadastramento e o controle da data de validade das certidões negativas e outros documentos dos fornecedores e expedir a certificação do credor para habilitação do mesmo em processos de compras da municipalidade, visualizando todos os dados cadastrais, o ramo de atividade e a documentação apresentada.
- 3.6.22 Permitir o cadastramento e o controle da data de validade das certidões negativas e outros documentos dos fornecedores.
- 3.6.23 Possibilitar o cadastro do responsável legal do fornecedor.
- 3.6.24 Possibilitar a entrada de materiais aproveitando os dados entre os Softwares de almoxarifado a partir da requisição e/ou solicitação.
- 3.6.25 Permitir a emissão da autorização de ordem de fornecimento para compras ou servicos.
- 3.6.26 Gerenciar as requisições ou autorizações pendentes.
- 3.6.27 Emitir todos os relatórios necessários exigidos por Lei.
- 3.6.28 Permitir consulta aos preços dos materiais, compras ou fornecedores, praticados anteriormente.
- 3.6.29 Permitir o controle da quantidade de material/serviço entregue integral ou parcialmente pelo fornecedor.
- 3.6.30 Permitir o lançamento de todas as modalidades de compras, observando suas particularidades e controles, bem como relatórios, atas e pareceres específicos a cada processo.
- 3.6.31 Permitir o controle de processos por Registro de Preço (S.R.P.).
- 3.6.32 Permitir liberar qualquer modalidade de compra para o preenchimento automático da proposta pelos Fornecedores, podendo o usuário/licitação definir através de flag quando a compra será liberada.
- 3.6.33 Emitir alerta e possibilitar que os itens sejam agrupados antes de ser disponibilizado a proposta para os fornecedores.
- 3.6.34 Disponibilizar instalador do modulo proposta para os fornecedores, devendo este ficar alocado na página/site oficial do município.
- 3.6.35 Disponibilizar junto com o instalador instruções de uso em formato passo a passo para facilitar a operacionalização dos fornecedores.
- 3.6.36 Permitir validar a conexão do modulo proposta de acesso podendo ser pela intranet e pela internet.
- 3.6.37 Efetuar a validação do CNPJ do fornecedor, bem como se este está ativo ou inativo e os dados do representante da empresa no cadastro de fornecedores do município, ao acessar o modulo para preenchimento da proposta.
- 3.6.38 Permitir que seja cadastrado os dados do representante legal da empresa pelo fornecedor no modulo proposta.
- 3.6.39 Permitir que seja liberada para o fornecedor mais de uma compra ao mesmo tempo pelo sistema de proposta.
- 3.6.40 Permitir incluir no cadastro de marcas do sistema de licitação automaticamente, as marcas que forem inclusas pelo fornecedor no sistema de proposta e que não constem no cadastro.
- 3.6.41 Permitir ao fornecedor visualizar ou imprimir a proposta lançada no modulo de proposta.
- 3.6.42 Permitir ao fornecedor gerar a proposta em arquivo formato XML, permitindo gravar esse arquivo em mídia digitais.
- 3.6.43 Permitir gerar chave de segurança a fim de validar o arquivo de proposta em formato XML.
- 3.6.44 Permitir imprimir na folha de proposta a chave de segurança, gerada na proposta.
- 3.6.45 Permitir incluir/importar as propostas no momento da inclusão dos fornecedores na licitação.
- 3.6.46 Emitir alerta no ato da importação da proposta para ser verificado a chave de segurança autenticada no arquivo e impressa na proposta.
- 3.6.47 Permitir que o fornecedor reabra a proposta e realinhe os preços de acordo com o julgamento final e emita novamente a proposta atualizada.
- 3.6.48 Permitir o julgamento automático do melhor preço de qualquer modalidade de licitação, inclusive por lote.
- 3.6.49 Permitir efetuar em tempo real o registro dos lances do pregão, bem como efetuar a classificação ou a desclassificação imediata dos itens ou dos credores. Bem como a habilitação ou inabilitação dos credores.
- 3.6.50 Permitir ao final do processo expedir a Ordem de Fornecimento do processo parcial ou total.
- 3.6.51 Possibilitar a emissão dos mapas de preços de qualquer processo de compra direta ou indireta.
- 3.6.52 Possibilitar reaproveitar itens de compras passadas para processos atuais.
- 3.6.53 Possibilitar transferir saldo de processos anteriores para o exercício atual em virtude de mudança de projetos/atividades e naturezas de despesas.
- 3.6.54 Possibilitar alterar o preço para mais ou menos de produtos respaldos por Lei, em casos de deflação ou inflação.
- 3.6.55 Expedir alertas para controle de gastos com credores.
- 3.6.56 Emitir Atas, aviso de licitação, termo de homologação e adjudicação, parecer contábil e jurídico e mapa comparativo de preços.
- 3.6.57 Emitir relatório de licitações informando todos os dados do processo, desde a abertura até a conclusão.
- 3.6.58 Possibilitar a geração e conferência de arquivos Tempestivos para os Tribunais de Contas.
- 3.6.59 Emitir relatório de acompanhamento de processos licitatórios por situação de acordo com tabela TCE-MT.
- 3.6.60 Emitir relatório de controle de consumo de itens de S.R.P.
- 3.6.61 Emitir relatório de Compras por Elemento de Despesa.
- 3.6.62 Emitir relatório de Itens desertos ou fracassados por compra.
- 3.6.63 Emitir relatório de Controle de Saldo de dotação por órgão de acordo com o cronograma de desembolso financeiro, mensal ou anual.
- 3.6.64 Emitir relatório de Controle de Materiais adquiridos por Órgão.
- 3.6.65 Emitir relatório de Controle de Cadastros de Credores certificados e Não certificados.
- 3.6.66 Emitir relatório de situação atual das licitações com materiais, retirados e a retirar, dando a entidade a posição exata da licitação.

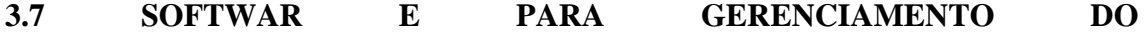

## **ESTOQUE/ALMOXARIFADO VIA INTERNET**

- 3.7.1 Possibilitar a entrada automática no estoque através da requisição ou solicitação expedida pelo Departamento de compras;
- 3.7.2 Utilizar o cadastro único de produto do Software compras, com suas respectivas unidades de medidas;
- 3.7.3 Possibilitar consultas e solicitações on-linede materiais em estoque, permitindo o acompanhamento virtual de todo o tramite até a liberação dos produtos para a retirada;
- 3.7.4 Possibilitar controlar vários sub-almoxarifados dentro do almoxarifado central;
- 3.7.5 Possibilitar o controle de toda movimentação de entrada, saída, devolução, prazo de validade e transferência de materiais no estoque;
- 3.7.6 Permitir, durante o recebimento de materiais, informar a Ordem de Compra referente à entrada, evitando assim que informações como Fornecedor e Valor Unitário de cada produto tenham que ser informados;
- 3.7.7 Possibilitar, durante a entrada de materiais, além do registro da data de validade, data de fabricação e lote. (para controle de medicamentos e produtos perecíveis);
- 3.7.8 Permitir cadastrar no almoxarifado seus diversos depósitos e seus respectivos responsáveis;
- 3.7.9 Permitir o cadastro de Centro de Custo da U.G;
- 3.7.10 Definir privilégio de acesso dos usuários aos, restringindo assim a movimentação dos mesmos;
- 3.7.11 Permitir a consulta da entrada e saída de materiais por centro de custo;
- 3.7.12 Possibilitar a entrada no estoque por doação ou ajuste de estoque;
- 3.7.13 Possibilitar a emissão de relatório da ficha de controle de estoque, mostrando as movimentações por material e período com saldo anterior ao período (analítico/sintético);
- 3.7.14 Possibilitar a emissão de relatórios de entradas e saídas de materiais por produto, nota fiscal e centro de custo;
- 3.7.15 Permitir emitir o inventário físico e financeiro da movimentação de matérias estocados;
- 3.7.16 Permitir emitir o extrato de movimentação de materiais;
- 3.7.17 Possibilitar a emissão de relatório de balancete do estoque mostrando os movimentos de entradas, saídas e saldo atual por período;
- 3.7.18 Permitir controlar os limites mínimos e de reposição de saldo físico em estoque;
- 3.7.19 Permitir consultar o preço da última compra, para estimativa de custo;
- 3.7.20 Permitir gerenciar o saldo físico e financeiro do estoque;
- 3.7.21 Possibilitar o controle de pendências de pedidos e fornecimento de materiais;
- 3.7.22 Possibilitar gerenciar a necessidade de reposição de materiais;
- 3.7.23 Permitir que durante a requisição de materiais, o setor somente visualize e selecione os materiais em estoque nos Depósitos;
- 3.7.24 Possibilitar o controle de materiais conforme especificações definidas pelo município; (Consumo/Comissão Permanente de Licitação/Perecível/etc.);
- 3.7.25 Possibilitar a emissão de relatórios de movimentação (entrada, saída, transferência) por produto, centro de custo, grupo de material, depósito, etc;
- 3.7.26 Emitir relatório de movimentação dos materiais em um determinado período;
- 3.7.27 Emitir relatório contendo saldo anterior, entradas, saídas e saldo para o mês

seguinte,mostrando valores individuais por grupo de material;

- 3.7.28 Emitir relatório de produtos vencidos e a vencer;
- 3.7.29 Permitir que os relatórios possam ser gravados em arquivo para posterior impressão ou consulta;
- 3.7.30 Permitir a conferência dos dados gerados para APLIC do Tribunal de Contas de acordo com o layout;
- 3.7.31 Gerenciar e controlar gastos referentes à frota de veículos, máquinas e equipamentos por item patrimonial;
- 3.7.32 Identificar acesso de usuário que realize qualquer lançamento;
- 3.7.33 Permitir a atualização automática dos dados dos veículos aproveitando dados lançados no Software de Gestão de Patrimônio;
- 3.7.34 Permitir cadastro de marcas, modelos, cores, carrocerias e combustíveis dos veículos;
- 3.7.35 Permitir o cadastro de motoristas aproveitando dados lançados no Software de Gestão de Recursos humanos;
- 3.7.36 Permitir o cadastro e a manutenção dos grupos, subgrupos, categorias e unidades de medida dos materiais gerenciados pelo software;
- 3.7.37 Permitir a atualização automática dos dados dos motoristas aproveitando dados lançados no Software de Gestão de Recursos humanos.

## **3.8 SOFTWARE PARA GERENCIAMENTO DE RECURSOS HUMANOS E FOLHA DE PAGAMENTO COM EMISSÃO DE HOLERITE VIA INTERNET**

- 3.8.1 Permitir a integração do Software com o GED (Gerenciamento Eletrônico de Documentos), vinculando o cadastro do Funcionário a seus respectivos documentos scaneados;
- 3.8.2 Possuir a Consulta/Impressão de Holerite dos servidores via internet. Cadastro de servidor ser integrado (pessoal, funcional e dependentes);
- 3.8.3 Possuir o Portal do Servidor, para o próprio servidor ter acesso junto a sua folha;
- 3.8.4 Possuir a Consulta de Consignações via internet, disponibilizando a impressão de autorização e consulta de limites as Instituições;
- 3.8.5 Permitir a integração com o Software de contabilidade para ligação das divisões/seções com as respectivas dotações e fontes de recursos, para posterior empenho e pagamento da folha;
- 3.8.6 Permitir a integração com o Software de Controle administrativo, a fim de vincular todos os atos administrativos, portarias, decretos e Leis a cada funcionário, atendendo as exigências do TCE-MT;
- 3.8.7 Possibilitar o cadastramento e manutenção de informações pessoais e funcionais do pessoal ativo ou inativo, mantendo a evolução histórica;
- 3.8.8 Possibilitar a criação de seus próprios relatórios (proceder a montagem)
- 3.8.9 Permitir cálculo automático da progreção por tempo de serviço;
- 3.8.10 Possibilitar o controle dos dependentes;
- 3.8.11 Possibilitar rotina de prévia e processamento de cálculo mensal, adiantamento complementar, 13º salário adiantado e integral, licença prêmio, férias individuais, férias coletivas e rescisões;
- 3.8.12 Possibilitar rotina para processamento de cálculos simulados;
- 3.8.13 Efetuar o cálculo automático de férias e rescisões;
- 3.8.14 Possibilitar gerenciar os períodos aquisitivos de férias em relação à quantidade de dias disponíveis para o gozo da mesma, com possibilidade de se informar a data prevista para o início do gozo de férias;
- 3.8.15 Controlar os dependentes de servidores para fins de salário família e imposto de renda, realizando a sua baixa automática na época devida, conforme limite e condições previstas para cada dependente;
- 3.8.16 Permitir o cadastramento de servidores em diversos regimes jurídicos, tais como: celetistas, estatutários e contratos temporários;
- 3.8.17 Permitir o cadastramento de todos os cargos do quadro de pessoal de natureza efetiva, comissionado e temporário com mínimo: nomenclatura, natureza, grau de instrução, CBO, referência salarial inicial e quantidade de vagas criada;
- 3.8.18 Permitir configurar o tratamento dado às faltas e afastamentos no cálculo de férias, o tipo de base de cálculo utilizada, quais os proventos e descontos devem ser considerados como automáticos para cada tipo de cálculo (mensal/férias/complementar/13º/etc.), as formas de alteração salarial;
- 3.8.19 Possibilitar a configuração de todas as fórmulas de cálculo, ficando em conformidade, com o estatuto do órgão;
- 3.8.20 Possibilitar a configuração das tabelas mensais de cálculo e referencia salarial, podendo o usuário incluir novas tabelas, definir a quantidade de faixas e, ainda, nomear essas tabelas de acordo com a necessidade do Órgão observando o layout e orientações do TCE-MT;
- 3.8.21 Possibilitar a inclusão de variáveis fixas e mensais;
- 3.8.22 Possibilitar registrar e controlar a lotação e a localização, inclusive de servidores cedidos, mantendo todo o seu histórico;
- 3.8.23 Possibilitar o controle dos tipos de previdência para um mesmo servidor, possuir mais de um tipo de previdência, e o Software controlar isso automaticamente, sem a necessidade de manutenção todo mês;
- 3.8.24 Possibilitar o controle automático possibilitar automaticamente o controle de estágio probatório, progressão funcional tempo de serviços e promoções de cargos, sempre mantendo as respectivas informações registradas no histórico do servidor;
- 3.8.25 Permitir efetuar o cálculo automaticamente de todos os valores relativos ao servidor e à contribuição patronal, ainda permitindo que sejam gerados todos os relatórios e arquivos necessários, para os órgãos competentes;
- 3.8.26 Possibilitar a geração das informações referentes à folha de pagamento em arquivo para crédito em conta no banco de interesse da prefeitura;
- 3.8.27 Possibilitar a emissão de cheques de pagamento diretamente pelo Software de folha de pagamento;
- 3.8.28 Possuir consulta de cálculos que permita visualizar o recibo de folha de pagamento dos servidores;
- 3.8.29 Possibilitar o controle, concessão e desconto de vales transporte, mercado e outros descontos;
- 3.8.30 Permitir o controle das movimentações do servidor para informação ao Tribunal de Contas;
- 3.8.31 Permitir o controle das quantidades de vagas dos cargos cadastrados (lotacionograma);
- 3.8.32 Validar dígito verificador do número do C.P.F;
- 3.8.33 Validar dígito verificador do número do P.I.S;
- 3.8.34 Permitir o reajuste parcial ou Global das referências salariais por opção de

cargo;

- 3.8.35 Possibilitar o controle da movimentação de pessoal e dos atos publicados para cada servidor ao longo de sua carreira;
- 3.8.36 Possibilidade de gerar os arquivos de dados para o Tribunal de Contas Mato Grosso, contemplando todas as etapas dos concursos públicos, processos seletivos Simplificados e Processos Seletivos Públicos;
- 3.8.37 Possibilidade de emitir todos os relatórios anuais legais e necessários, possibilitando a geração em arquivo ou formulário quando necessário;
- 3.8.38 Possibilidade de emitir relatórios, em forma de resumos, extratos mensais, líquidos, fichas financeiras e recibos;
- 3.8.39 Possibilitar a emissão de relatórios de todos os encargos do órgão, bem como a emissão de guias e relatórios em modo gráfico ou em arquivo quando necessário;
- 3.8.40 Possibilitar a individualização de valores do FGTS em atraso permitindo a utilização de informações anteriores ao primeiro cálculo efetuado no Software;
- 3.8.41 Permitir cadastrar os atestados médicos, afastamentos, licenças e faltas;
- 3.8.42 Geração automática dos informes da RAIS, DIRF, MANAD, DIRF-Prestadores e SEFIP;
- 3.8.43 Emitir relatório com a movimentação de pessoal no período: admitido(s), demitido(s), cedido(s) e recebidos(s) em cessão;
- 3.8.44 Permitir o controle das transferências de servidor, identificando o tipo (cedido/recebido) e se foi realizada com ou sem ônus para a entidade.Permitir registro e o controle dos empréstimos consignados em folha de pagamento;
- 3.8.45 Permitir a inclusão da foto no cadastro do servidor e que a mesma fique armazenada no banco de dados;
- 3.8.46 Possuir cadastro dos concursos públicos e processos seletivos, incluindo os candidatos inscritos, indicando o cargo para o qual o candidato se inscreveu se foi aprovado ou não, sua classificação e a nota final;
- 3.8.47 Manter o cadastro de todos os períodos aquisitivos de férias dos servidores, desde a admissão até a exoneração, possibilitando a configuração do período de aquisição;
- 3.8.48 Permitir o lançamento histórico de períodos aquisitivos e de gozo de férias;
- 3.8.49 Permitir o lançamento de férias em gozo e pecúnia para o mesmo período aquisitivo, controlando o saldo restante dos dias de férias;
- 3.8.50 Emitir relação de férias vencidas;
- 3.8.51 Emitir relação de férias a vencer;
- 3.8.52 Emitir os avisos de férias;
- 3.8.53 Permitir o lançamento das licenças por motivo de Doença do Servidor e Acidente de Trabalho;
- 3.8.54 Efetuar consulta de afastamentos em tela ou relatório por tipo de afastamento e por período
- 3.8.55 Gerar automaticamente informação para desconto do vale-transporte em folha de pagamento;
- 3.8.56 Efetuar o lançamento das licenças do servidor, possibilitando identificar o tipo da licença e data de início e término;
- 3.8.57 Permitir o lançamento de falta abonada, falta injustificada e suspensão, com a informação da data da ocorrência;
- 3.8.58 Controlar o tempo de serviço para fins de Férias, Adicional por Tempo de

Serviço;

- 3.8.59 Permitir o cálculo automático do adicional por tempo de serviço, e a emissão dos funcionários que obtiveram o benefício no mês;
- 3.8.60 Gerar automaticamente os valores relativos a salário família dos dependentes;
- 3.8.61 Permitir configurar a fórmula de cálculo de qualquer vencimento ou desconto, adequando o cálculo da folha de pagamento ao estatuto da unidade gestora, a qual poderá ser administrada pelo próprio usuário do Software;
- 3.8.62 Calcular e processar os valores relativos à contribuição individual e patronal para previdência;
- 3.8.63 Permitir inclusão de valores variáveis na folha, como os provenientes de horas extras, empréstimos, descontos diversos e ações judiciais;
- 3.8.64 Emitir resumo dos valores líquidos da folha por banco
- 3.8.65 Gerar os empenhos da folha de pagamento de forma automática; (Folha mensal, férias, rescisão, décimo e complementar);
- 3.8.66 Manter histórico para cada servidor com detalhamento de todos os pagamentos e descontos, permitindo consulta ou emissão de relatórios;
- 3.8.67 Possuir consulta de cálculos que permita visualizar o contracheque dos servidores;
- 3.8.68 Emitir contracheques, permitindo a inclusão de textos e mensagens em todos os contracheques ou para determinados servidores;
- 3.8.69 Permitir a geração de arquivos para crédito em conta corrente da rede bancária, emitindo relação dos créditos contendo matrícula, nome, conta corrente e valor a ser creditado;
- 3.8.70 Emitir contracheques de meses anteriores (segunda via);
- 3.8.71 Controlar o cálculo do INSS e do IR dos servidores que acumulam dois cargos, para o correto enquadramento na faixa de cálculo e no teto previdenciário;
- 3.8.72 Permitir a configuração dos proventos e descontos que devem compor os valores de cada um dos campos do comprovante de rendimentos;
- 3.8.73 Permitir a inclusão do brasão ou logotipo da entidade no cabeçalho dos relatórios;
- 3.8.74 Permitir emissão de assinaturas em todos os relatórios definidos pelo usuário;
- 3.8.75 Gerenciar todas as avaliações a que os servidores estão sujeitos, como estágio probatório e avaliações de mérito e desempenho;
- 3.8.76 Registrar informações referentes à Medicina e acidentes de Trabalho, e acompanhamento de atestados, inclusive com registro da avaliação efetuada pela junta médica responsável;
- 3.8.77 Controlar a aquisição e a concessão de licenças-prêmio;
- 3.8.78 Gerenciar o vencimento e pagamento dos adicionais de tempo de serviço
- 3.8.79 (anuênios, triênios e qüinqüênios) automaticamente;
- 3.8.80 Efetuar controle sobre os dias de gozo de férias e licença-prêmio, permitindo registro de convocações ao trabalho durante estes gozos com respectivo gerenciamento do saldo de dias;
- 3.8.81 Controlar a ocorrência de faltas e atestados médicos;
- 3.8.82 Permitir o registro dos funcionários cedidos ou recebidos de outros órgãos;
- 3.8.83 Permitir o acompanhamento dos concursos públicos, desde a inscrição até a nomeação do candidato aprovado, deve ser totalmente Integrado com a Folha de Pagamento, facilitando as interações das atividades do departamento e possibilitando a administração de todas as informações, atuais ou históricas,

referentes ao quadro de funcionários de uma entidade pública;

- 3.8.84 Funcionar integrado com qualquer tipo de relógio eletrônico do mercado;
- 3.8.85 Possibilidade das marcações serem coletadas a qualquer momento por pendrive;
- 3.8.86 Apuração das horas configurável pelo usuário;
- 3.8.87 Contagem de tempo de trabalho com opção de dias trabalhos e/ou horas trabalhadas mensal;
- 3.8.88 Controle do Descanso Semanal Remunerado DSR em descrito em separado do controle de dias/horas normais;
- 3.8.89 Desconto de DSR quando do registro de faltas injustificadas conforme legislação;
- 3.8.90 Desconto de Dias de Férias quando do registro de faltas injustificadas conforme legislação;
- 3.8.91 Controle de horários semanais e turnos contínuos;
- 3.8.92 Controle de saldos de horas dos funcionários;
- 3.8.93 Resumo das horas apuradas
- 3.8.94 Possuir relatórios gerenciais;
- 3.8.95 Lançamentos automáticos na folha das horas extras e faltas;
- 3.8.96 Registrar e armazenar a situação de cada funcionário de acordo com a informação utilizada para processar a folha no Mês;
- 3.8.97 Gerar provisão de 13º acumulada e mensal para registro contábil, assim como relatórios para conferência da provisão;
- 3.8.98 Geral provisão de férias acumulada e mensal para registro contábil, assim como relatórios para conferência da provisão.

## **3.9 SOFTWARE PARA GERENCIAMENTO DO PATRIMÔNIO**

- 3.9.1 Possibilitar o controle e a manutenção de todos os bens móveis e imóveis que compõem o patrimônio Público, permitindo de maneira rápida, o cadastramento, a classificação, a movimentação, baixa, localização e o inventário;
- 3.9.2 Cadastrar bens móveis e imóveis da instituição, com a identificação do bem se adquirido, recebido em doação, comodato, permuta e outras incorporações de acordo com o layout do Tribunal de Contas/MT;
- 3.9.3 Visualizar, no cadastro, a situação do bem (ativo, baixado, etc;) além do estado de conservação (bom, ótimo, regular);
- 3.9.4 Possibilitar o cadastramento de maneira que possa permitir o agrupamento conforme a natureza do bem;
- 3.9.5 Permitir efetuar a depreciação e reavaliação dos bens por categoria, utilizando a tabela da Receita Federal conjuntamente com os índices inflacionários do mercado financeiro;
- 3.9.6 Possibilitar a emissão de relatório por número, itens, localização, Órgão/Unidade, por tipo e por grupo;
- 3.9.7 Possibilitar emissão de termo de responsabilidade por Órgão, Unidade e Departamento;
- 3.9.8 Possibilitar a emissão da relação de inclusões, baixas, reavaliações, transferência por grupo, sub-grupo ou por localização;
- 3.9.9 Permitir a geração e leitura de etiquetas com código de barra, através de coletor de dados utilizado pelo Órgão;
- 3.9.10 Emitir o Inventário Físico e Financeiro dos bens patrimoniais;
- 3.9.11 Emitir relatório de aquisições por período;
- 3.9.12 Emitir relatório de baixas por período;
- 3.9.13 Permitira impressão e registro do Termo de Responsabilidade para bens patrimoniais, individuais por: secretaria e por responsável;
- 3.9.14 Permitir controlar todo o patrimônio por unidade gestora;
- 3.9.15 Permitir consultar e vincular ao cadastro de bens o número do empenho e do processo de compra;
- 3.9.16 Permitir no cadastro de bens, informar o processo licitatório/ano no qual o bem foi adquirido;
- 3.9.17 Permitir a consulta aos bens por diversos critérios como código de identificação, localização, responsável, código do produto, de acordo com as opções disponíveis no cadastro;
- 3.9.18 Permitir o cadastramento de diversos Sub-Tipos de bens para melhor classificação e organização;
- 3.9.19 Permitir a utilização de qualquer módulo de leitor de código de barras para coleta de dados;
- 3.9.20 Efetuar baixas de bens de acordo com a tabela interna fornecida pelo layout APLIC TCE-MT. Oferecendo opção de baixa de vários bens em sequência por tipo;
- 3.9.21 Permitir a integração com os Softwares de Gestão contábil e de Compras, aproveitando informações como: empenho, processo licitatório, convênio e credor;
- 3.9.22 Permitir fazer automaticamente o desmembramento de áreas de imóveis em loteamentos ou afins;
- 3.9.23 Permitir o controle e a incorporação das Obras em andamento ao imóvel;
- 3.9.24 Permitir a solicitação de transferência, baixa, depreciação, correção, preço justo ou consulta de bens via web;
- 3.9.25 Permitir a movimentação de bens entre os Órgãos, Unidades e Departamentos da U.G;
- 3.9.26 Emitir Termo de Responsabilidade;
- 3.9.27 Emitir Termo de Transferência de Bens;
- 3.9.28 Emitir Termo de Doação de Bens;
- 3.9.29 Emitir Termo de Baixa de Bens;
- 3.9.30 Emitir relatório de Bens Baixados, por Órgão, Unidade e Setor;
- 3.9.31 Emitir relatório de cadastro de Bens Móveis;
- 3.9.32 Emitir relatório de cadastro de Bens imóveis;
- 3.9.33 Emitir relatório de cadastro de Veículos;
- 3.9.34 Emitir relatório de movimentação de Bens Móveis;
- 3.9.35 Emitir relatório de movimentação de Bens Imóveis;
- 3.9.36 Emitir relatório de movimentação de Veículos;
- 3.9.37 Registrar a reavaliação de Bens Móveis e Imóveis, com suasramificações;
- 3.9.38 Receber informação de leitores de código de barras para controle patrimonial.

## **3.10 SOFTWARE PARA GESTÃO DE DOCUMENTOS (PROTOCOLO) VIA INTERNET.**

- 3.10.1 Possibilitar o cadastro de funcionários emissores e recebedores de protocolo;
- 3.10.2 Possibilitar o cadastro de unidades de controle e recebimento de protocolos, para fins de controle do tramite de Origem e destino;
- 3.10.3 Possibilitar o controle de acessos aos protocolos por grupo de acesso, origem e destino;
- 3.10.4 Possibilitar o cadastro de assuntos para fins de controle de assuntos mais acessados;
- 3.10.5 Possibilitar o cadastro de Pessoa física, e que o mesmo seja integrado ao cadastro unificado de pessoas físicas do município;
- 3.10.6 Possibilitar o cadastro de Pessoa Jurídica, e que o mesmo seja integrado ao cadastro unificado de pessoas jurídicas do município;
- 3.10.7 Permitir a consulta de protocolos por número de protocolo, por ano do protocolo, por tipo de protocolo, por assunto, por origem, por resumo do assunto (Palavra chave), unidade de destino, funcionário de destino, tipo de documento, tipo de pessoa, por interessado e por código de barras;
- 3.10.8 Permitir o cadastro simplificado de um protocolo com no mínimo o interessado e o assunto;
- 3.10.9 Permitir o cadastro de protocolo com no mínimo as informações do interessado (Físico ou Jurídico), código do protocolo, modelo do protocolo (Se modelo interno ou externo), assunto, resumo do assunto, origem do protocolo, Tipo do documento protocolado, número do documento protocolado;
- 3.10.10 Permitir ser informado no cadastro do protocolo, a quantidade de volumes pertencentes ao assunto protocolado;
- 3.10.11 Permitir anexar ao cadastro do protocolo documentos em mídia digital;
- 3.10.12 Permitir a emissão de etiquetas com o número do protocolo em formato numérico e em código de barras;
- 3.10.13 Permitir o envio e o reenvio de um protocolo a qualquer destino cadastrado;
- 3.10.14 Permitir o controle de protocolos por status de recebimento (Recebido e não recebido);
- 3.10.15 Emissão de relatório de protocolos em tramite externo;
- 3.10.16 Emissão e Reemissão de recibo de tramite externo de protocolo;
- 3.10.17 Emissão de relatório de protocolos não recebidos por unidade;
- 3.10.18 Emissão de relatório de protocolos recebidos por usuário;
- 3.10.19 Emissão de relatório de protocolos recebidos por unidade;
- 3.10.20 Emissão de relatório de protocolos cadastrados por assunto;
- 3.10.21 Emissão de relatório de protocolos cadastrados por usuário das unidades;
- 3.10.22 Emissão de relatório de protocolos cadastrados por unidade;
- 3.10.23 Emissão de relatório de cadastro de protocolos simplificados não finalizados;
- 3.10.24 Emissão de relatório que demonstrem o histórico de tramite do protocolo;
- 3.10.25 Emissão de relatório de protocolos em fila de espera nas unidades;
- 3.10.26 Emissão de relatório de protocolos arquivados;
- 3.10.27 Emissão de listas de assuntos cadastrados;
- 3.10.28 Emissão de listas de Origens cadastradas;
- 3.10.29 Permitir que seja consultado o log de com todas as operações realizadas pelos usuários do sistema.

## **3.11 SOFTWARE PARA GERENCIAMENTO DO PORTAL DE TRANSPARÊNCIA VIA INTERNET.**

- 3.11.1 Permitir a publicação dos Dados de Execução da Despesa, Receita, Convênios, Licitações e Restos a Pagar, todos os dados devem ser publicados através de importação dos Softwares atualmente instalados na Câmara Municipal de Sinop/MT;
- 3.11.2 As consultas estão disponíveis aos usuários em formato de tabelas, gráficos, relatórios (PDF, TXT e DOC), em linguagem simples, com navegação amigável, podendo as informações ser assimiladas por qualquer pessoa, independente de familiaridade com o sistema financeiro-orçamentário brasileiro;
- 3.11.3 Apresentar no primeiro acesso ao portal, informações ao cidadão referente à legalidade do portal bem como a sua utilidade;
- 3.11.4 Possuir menus para consulta da receita separando-as em Receitas e Receitas Extra- Orçamentárias;
- 3.11.5 Permitir a consulta da Publicação dos Dados de Execução da Receita (Informações pela rubrica da Receita contendo os valores Previsto, lançado no Mês e total arrecadado), contendo no mínimo os seguintes campos para filtro: Exercício, Mês e Receita;
- 3.11.6 Apresentar gráfico de arrecadação da Receita;
- 3.11.7 Possuir menus para consulta da despesa com gráficos da despesa por mês em forma de barra;
- 3.11.8 Possuir um resumo das despesas para que o cidadão possa localizar determinada despesa utilizando os seguintes filtros: Data Inicial, Data Final, Unidade, Programa, Modalidade e Fornecedor;
- 3.11.9 Permitir a consulta de Licitações utilizando os seguintes filtros: Data Inicial, Data Final e Situação;
- 3.11.10 A exibição das licitações devem conter colunas informando o número do processo licitatório, modalidade, tipo, data e situação;
- 3.11.11 Ao selecionar determinado processo licitatório o sistema deverá apresentar o objeto da contratação e o vencedor do certame, também deve permitir a visualização das outras empresas que participaram do processo;
- 3.11.12 Conter opção para visualizar os avisos de licitação, permitindo utilizar filtros de datas e separando os processos por modalidade;
- 3.11.13 Permitir ao cidadão o acesso aos contratos por meio dos seguintes filtros: Ano do Contrato, Vencimento Inicial, Vencimento Final e Nome;
- 3.11.14 Os contratos deverão ser organizados com as seguintes colunas: Numero do Contrato, Status, Identificação e Nome;
- 3.11.15 Permitir ao cidadão o acesso aos convênios por meio dos seguintes filtros: Ano do Convenio, Vencimento Inicial, Vencimento Final e Nome;
- 3.11.16 Os convênios deverão ser organizados com as seguintes colunas: Numero do Convenio, Status, Identificação e Nome;
- 3.11.17 Fornecer informações sobre cargo, função, situação funcional e remuneração dos servidores Municipais;
- 3.11.18 Permitir o acesso em tempo real a todas as informações entre todas as unidades e a população em Geral;
- 3.11.19 Possuir um canal de comunicação denominado Fale Conosco permitindo que o cidadão envie uma mensagem referente a alguma manifestação;
- 3.11.20 Disponibiliza links de acesso rápidos a sites como "Lei de Acesso a Informação" e "Lei Complementar";
- 3.11.21 A atualização dos dados é programada, ou seja, podendo controlar de quanto em quanto tempo o Porta da Transparência vai ser atualizado.

#### **3.12 SISTEMA PARA GERENCIAMENTOS ADMINISTRATIVOS.**

- 3.12.1 Permitir atribuições de acesso a usuários através de senhas, atribuindo permissão de grupos;
- 3.12.2 Permitir emissão de assinaturas em todos os relatórios definidos pela gestão;
- 3.12.3 Permitir cadastrar e controlar as Audiências Públicas e a publicação e registro dos relatórios RREO, RGF da LRF;
- 3.12.4 Permitir cadastrar e controlar todos os conselhos municipais, membros e reuniões;
- 3.12.5 Permitir registrar a entrada de todos os convênios controlando: esfera governo, natureza, nº do convênio, tipo valor aditivo, convênio principal, data assinatura, data vencimento, objetivo, data publicação, valor, veiculo de comunicação, tipo prestação de contas, lei, identificação, anexação de arquivo, órgão, área de aplicação, bem como: planilha de itens, publicação, rescisão, prestação de contas, participantes cadastro Certidão, alteração e transferência;
- 3.12.6 Permitir cadastrar e controlar o Período Atividade dos responsáveis pelas Secretarias/UG, bem como registrar o saldo de divida e declaração dos bens de cada gestor responsável;
- 3.12.7 Manter o cadastro de todos os textos que darão origem a atos administrativos como Lei, Portaria, Decretos, Contratos e Termos de Posse;
- 3.12.8 Permitir o registro dos contratos informando: Forma contratual, natureza, Nº. Contrato/Aditivo, Nº. Contrato Principal, Tipo do Contrato, Data Assinatura, Data Vencimento, Controlar Vencimento, Objetivo, Responsável Jurídico, Nº. OAB, Valor, Porcentagem Caução, Moeda, Nº. Convênio, Nº. Convênio Principal, Lei, Complemento Lei, Tipo da Compra, Nº. Processo Licitatório, Tipo Concurso, Concurso, Código Responsável Principal, Nome Arquivo, Empenhos, Ano, Nº. Empenho, dotações e Valor;
- 3.12.9 Controlar o vencimento dos contratos e avisar com alerta de 60 dias de antecedência os contratos que estão vencendo;
- 3.12.10 Emitir relatório de contratos que vencerão em determinado mês, demonstrando: Tipo, Contrato, Data, Credor, Objeto, Valor Contrato, Vigência e Situação, separado por secretárias;
- 3.12.11 Permitir registrar a rescisão do contrato indicando motivo e data;
- 3.12.12 Permitir registrar os dados de aditamentos, equilíbrios econômicos financeiros, reajustes e revisões;
- 3.12.13 Permitir o registro de todas as obras públicas do município, controlando: Nº. Obra, Ano/Mês de Inicio, Tipo Protocolo, Natureza, Detalhe Natureza, Descrição, Tipo de Execução, Tipo Empreitada, Numero Art., Prazo para Conclusão, Nº. Contrato, Nº. Contrato Principal, Endereço, Bairro, Complemento, Latitude Inicial, Latitude Final, Longitude Inicial, Longitude Final, Engenheiro: CPF, Nome, CREA;
- 3.12.14 Permitir cadastrar todas as Leis, organizando por: número, seqüência, lei espera, letra, data aprovação, nome do arquivo, lei tipo, vencimento, controlar vencimento, lei número alterada, natureza, ementa, assunto, situação, observações, autoria, data de publicação, veiculo comunicação;
- 3.12.15 Permitir cadastrar todos os Decretos, organizando por: lei, nº decreto, data, tipo decreto, vencimento, controlar vencimento, classe decreto, nome arquivo, nº lei decreto, ementa, assunto, situação, observações, leis correlatas, autoria, banco, agência relacionado, conta relacionado, tipo conta data publicação, veiculo comunicação;
- 3.12.16 Permitir cadastrar Decretos sem Lei, organizando por: nº decreto, data, tipo decreto, nome arquivo, ementa, assunto, situação, observações, leis correlatas, autoria;
- 3.12.17 Permitir cadastrar todas as Portarias, organizando por: portaria, nº. lei, data, assunto, situação, observações, autoria, nome do arquivo;
- 3.12.18 Permitir cadastrar e controlar as LEIS de Diárias para os cargos função pessoal contemplando: tipo de diária, natureza diária, tipo documento diária, valor, data cadastro, nome arquivo texto, nº do documento diária, data documento diária;
- 3.12.19 Permitir registrar e controlar as Dívidas Públicas, informando: dívida pública / saldo, nº da dívida, lei, data da divida, tipo, nº documento, moeda, valor lei, valor contrato, quantidade parcelas, data 1º parcela, valor parcela, banco, identificação, titulo contrato, nº contrato, descrição do contrato, nº contrato principal, tipo contrato;
- 3.12.20 Movimentação da Dívida Pública: Nº da Dívida, Data Movimento, Tipo Movimento, Nº. Sequencial, Valor, Data Vencimento, Nº. Parcela, Ano Empenho, Nº. Empenho, Órgão, Unidade;
- 3.12.21 Permitir registrar todas as normas instituídas pelo Controle Interno, contendo cadastro para: Normas, SCI, Plano, Documento e Tomada de Contas Especial;
- 3.12.22 Permitir solicitar via internet às diárias, adiantamentos de viagem e bilhetes de passagem para servidores públicos;
- 3.12.23 Registrar a Prestação de contas dos adiantamentos de viagem, bem como bloquear o servidor e enviar autorização para desconto em Folha de Pagamento do valor devido aos cofres públicos, pela irregularidade;
- 3.12.24 Emitir relatórios de: Cadastro Geral físico e jurídico; Cadastro Geral Sócios; Movimentação de Solicitação de Diária, Adiantamento e Bilhete de Passagem; de convenio; convênios em andamentos; participante de convênios; prestação de contas de convênios; publicações de convênios; contratos; contratados; certidões dos contratados; caução; baixas de caução/contrato; pessoal temporário totalizando por contrato; pessoal temporário publicação de contratos pessoais; paralisação das rescisões de contratos; contratos por contratados; publicação de contrato; dividas publica; relatório de empenhos X obras; histórico de obras; medição da obra, obra planilha, itens da planilha de obras; engenheiros; leis e/ou decretos; conselho municipal; adiantamentos de viagens, devolução de adiantamento de viagem, prestação de contas e não prestação de contas; diária, de prestação de contas diárias, diárias sem prestar contas, anulação/estorno diária; cargos de função pessoal diária; viagem.

### **4. AS RESPONSABILIDADES E OBRIGAÇÕES DAS PARTES**

- 4.1 Caberá à CONTRATANTE:
- a) Prestar informações e esclarecimentos pertinentes e necessários que venham a ser solicitados pelo representante da CONTRATADA;
- b) Atestar o recebimento do objeto ou serviço contratado, rejeitando-o caso não esteja de acordo com as especificações trazidas neste Termo;
- c) Efetuar os pagamentos à CONTRATADA conforme previsto neste Termo, após o cumprimento das formalidades legais.
- 4.2 Caberá à CONTRATADA:
- a) Respeitar as normas e procedimentos de controle interno, inclusive de acesso as dependências da Câmara Municipal de Sinop;
- b) Fornecer todos os itens cotados em estrita conformidade com as especificações exigidas neste termo de referência e seu anexo;
- c) Fazer a manutenção preventiva e corretiva dentro do prazo de 24 horas, contados da data de recebimento da Requisição de Solicitação;
- d) Comunicar ao Setor de Compras e Licitações, qualquer anormalidade constatada e prestar os esclarecimentos solicitados.

### **5. DA FISCALIZAÇÃO E GARANTIA**

5.1 O setor de Compras e Licitações será responsável pela inspeção da manutenção dos equipamentos e, nomeado o Servidor Mauro Lagni como o fiscal do contrato.

5.2 A garantia da prestação dos serviços não desonera a CONTRATADA de cumprir as obrigações previstas na Lei nº 8.078 de 11/09/90, e alterações – Código de Defesa do Consumidor, bem como dos encargos previstos neste Instrumento.

## **6. CRITÉRIO DE AVALIAÇÃO DAS PROPOSTAS**

- 6.1 As propostas serão julgadas pelo critério de menor preço Global.
- 6.2 Justificamos a impossibilidade técnica e econômica de fazê-lo através de menor preço por item, pois a empresa que fornecerá o sistema informatizado também será responsável por atualizações freqüentes, utilizando de ferramentas próprias, sendo que a divisão por itens resultaria, nesta situação concreta, em prejuízo para a economicidade e a eficiência global dos serviços, desnaturando a funcionalidade do sistema integrado de gestão pública.

## **7. VIGÊNCIA DO CONTRATO**

7.1 - O contrato terá duração de 12 (doze) meses, a partir da assinatura, conforme previstos Incisos II e IV do Art. 57 da Lei 8666/93, a critério da administração, podendo prorrogar

mediante termo aditivo.

## **8. DO PAGAMENTO**

- 8.1 O pagamento será até o 5º (quinto) dia útil seguinte ao fornecimento dos serviços, mediante apresentação de Nota Fiscal Eletrônica (NFe) devidamente discriminada, a qual será conferida e atestada pelo seu responsável.
- 8.2 Apresentar juntamente com a NFe o Certificado de Regularidade do FGTS, a certidão CND da Previdência Social e a Certidão Negativa de Débitos Trabalhistas.
- 8.3 A liberação da NFe para pagamento ficará condicionada ao atesto da unidade responsável pelo acompanhamento e recebimento do serviço contratado.
- 8.4 Qualquer atraso ocorrido por parte da CONTRATADA na apresentação da fatura ou nota fiscal, ou dos documentos exigidos como condição para pagamento, imporá em prorrogação automática do prazo de vencimento da obrigação do CONTRATANTE.

Nenhum pagamento será efetuado enquanto pendente de liquidação, obrigação financeira imposta à CONTRATADA, em virtude de penalidade ou inadimplência, sem que o atraso gere direito a acréscimos de qualquer natureza.

A) Valores para Fornecimento de licenças de locação, manutenção e Consultoria técnica:

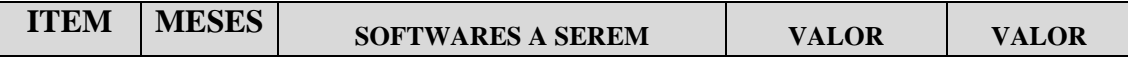

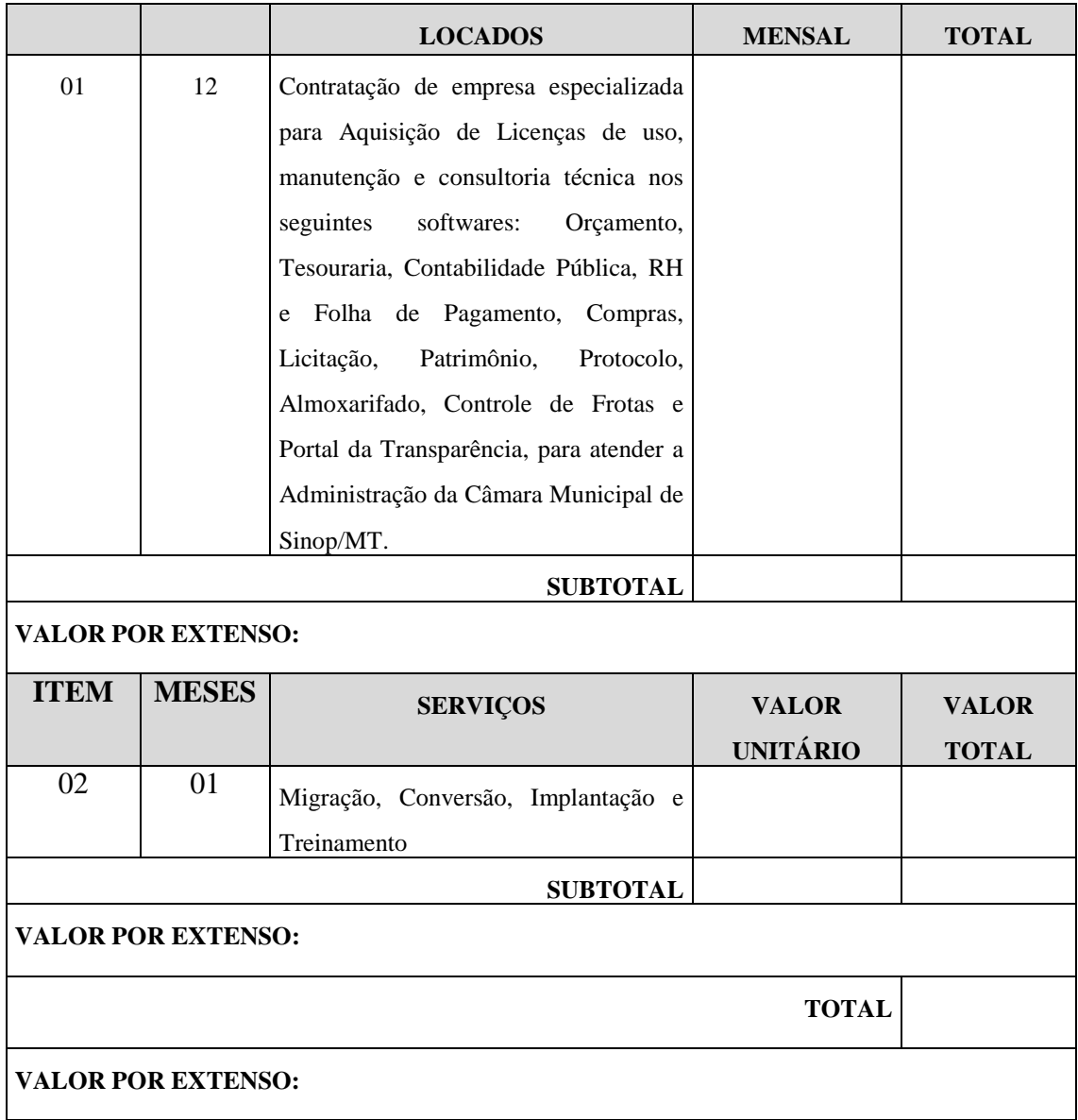